## **Tableau des probabilités cumulées croissantes d'une variable aléatoire suivant une loi binomiale**

## **Le plus direct :**

Casio :  $Y = binomialcd(X, n, p)$ Graph :  $Y = binomcdf(n, p, X)$ 

## **Autres possibilités :**

X est une variable aléatoire qui suit la loi binomiale  $\Re(100;0.34)$ . Le professeur demande à ses élèves de déterminer le plus petit entier *a* tel que  $P(X \le a) > 0.025$ . Voici les méthodes proposées par Lucie, Leïla et Louis, et les écrans obtenus :

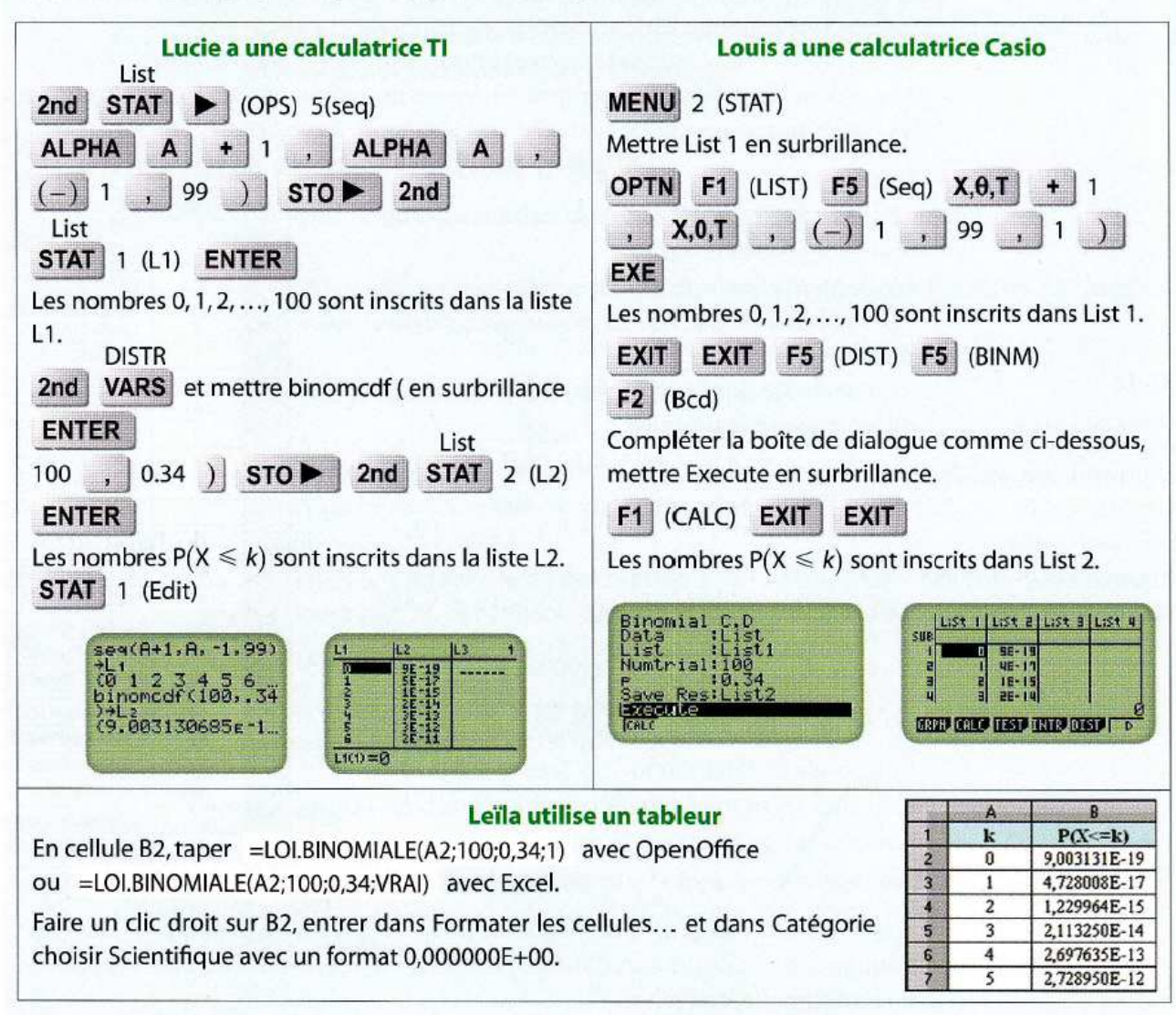

**Déterminer le** *a* **et le** *b***.** 

**Uniquement sur Casio :** 

 $a = InvBinomialeCD(0.025, n, p)$ 

 $b = InvBinomialeCD(0.975, n, p)$